<span id="page-0-0"></span>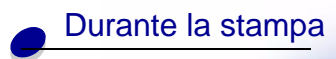

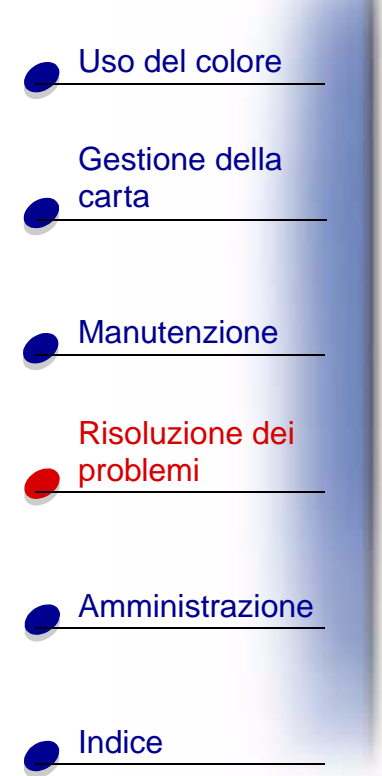

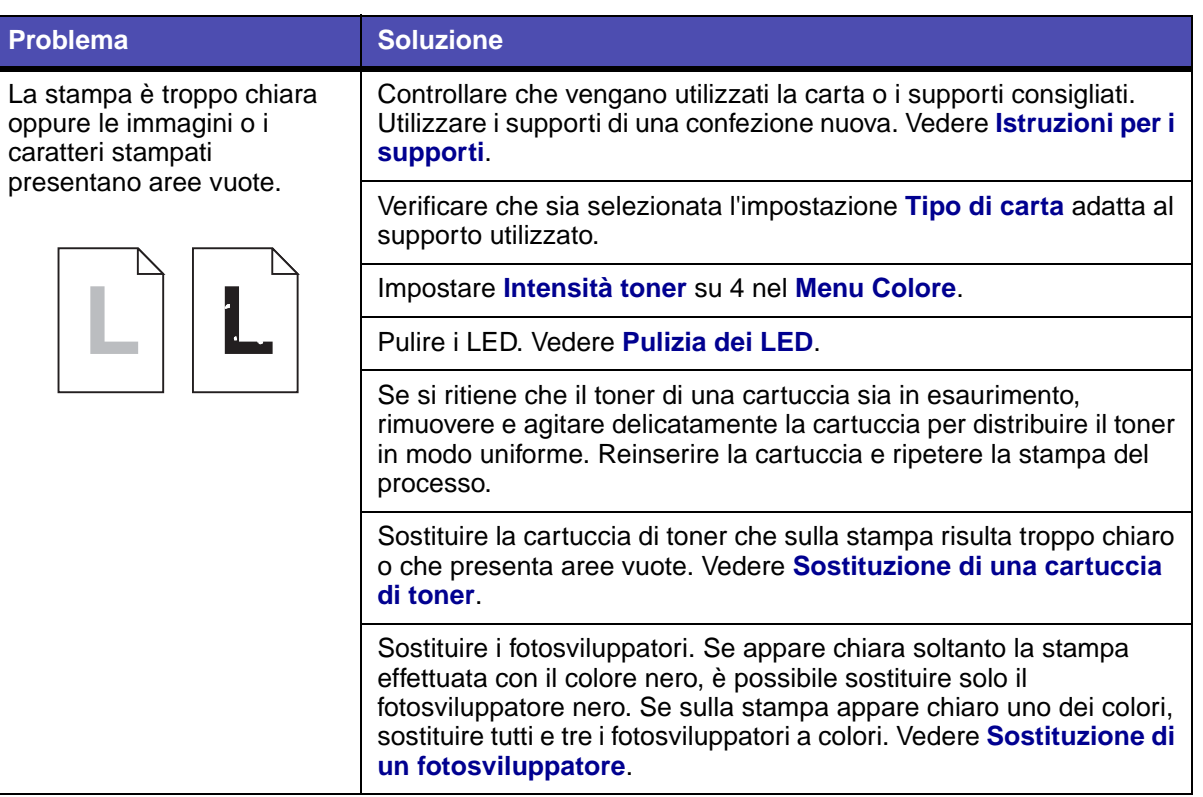

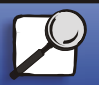

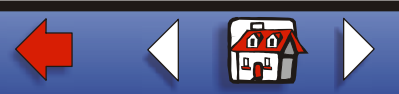

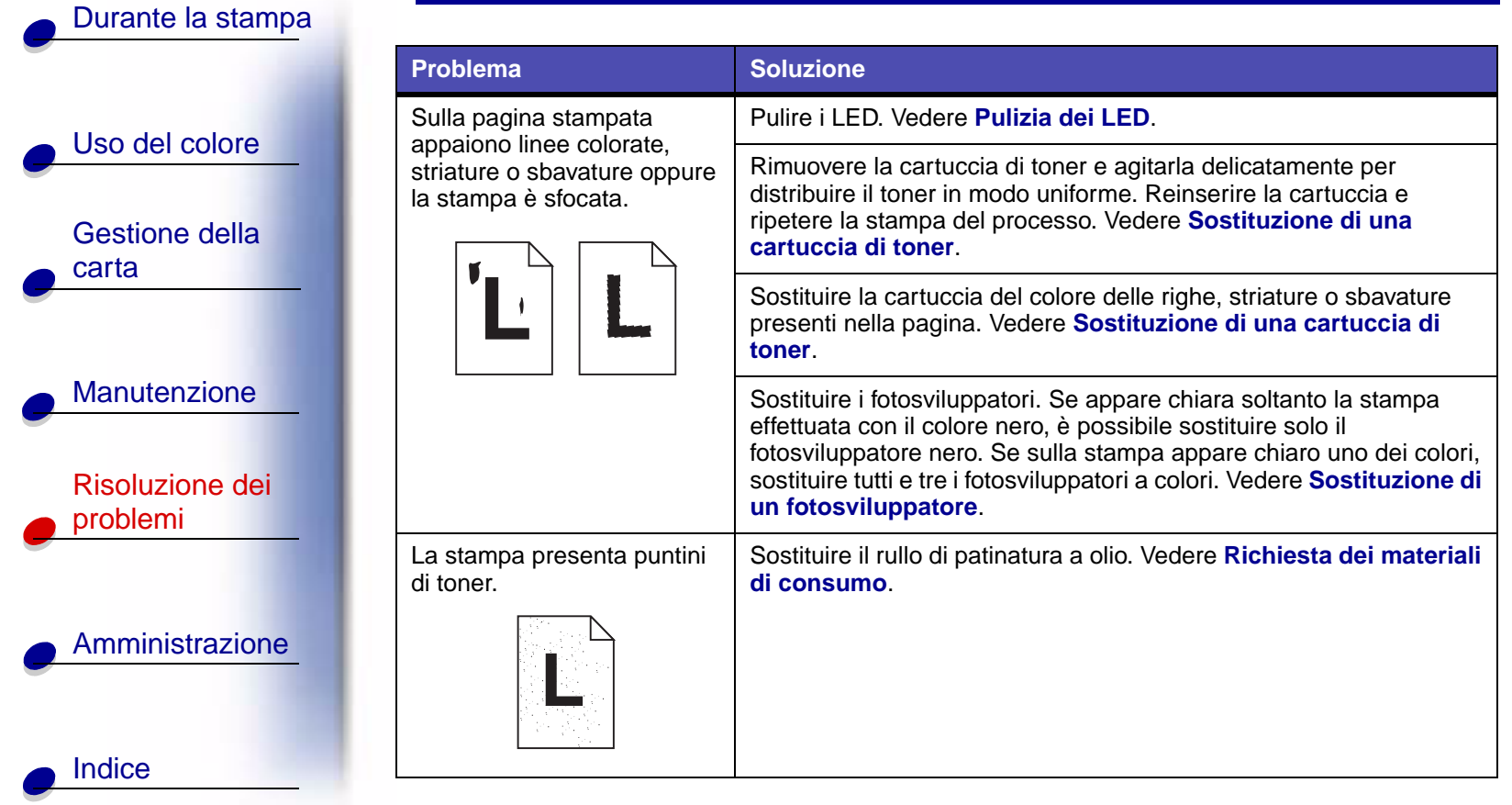

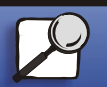

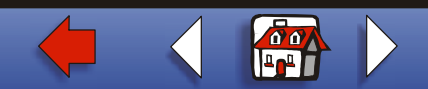

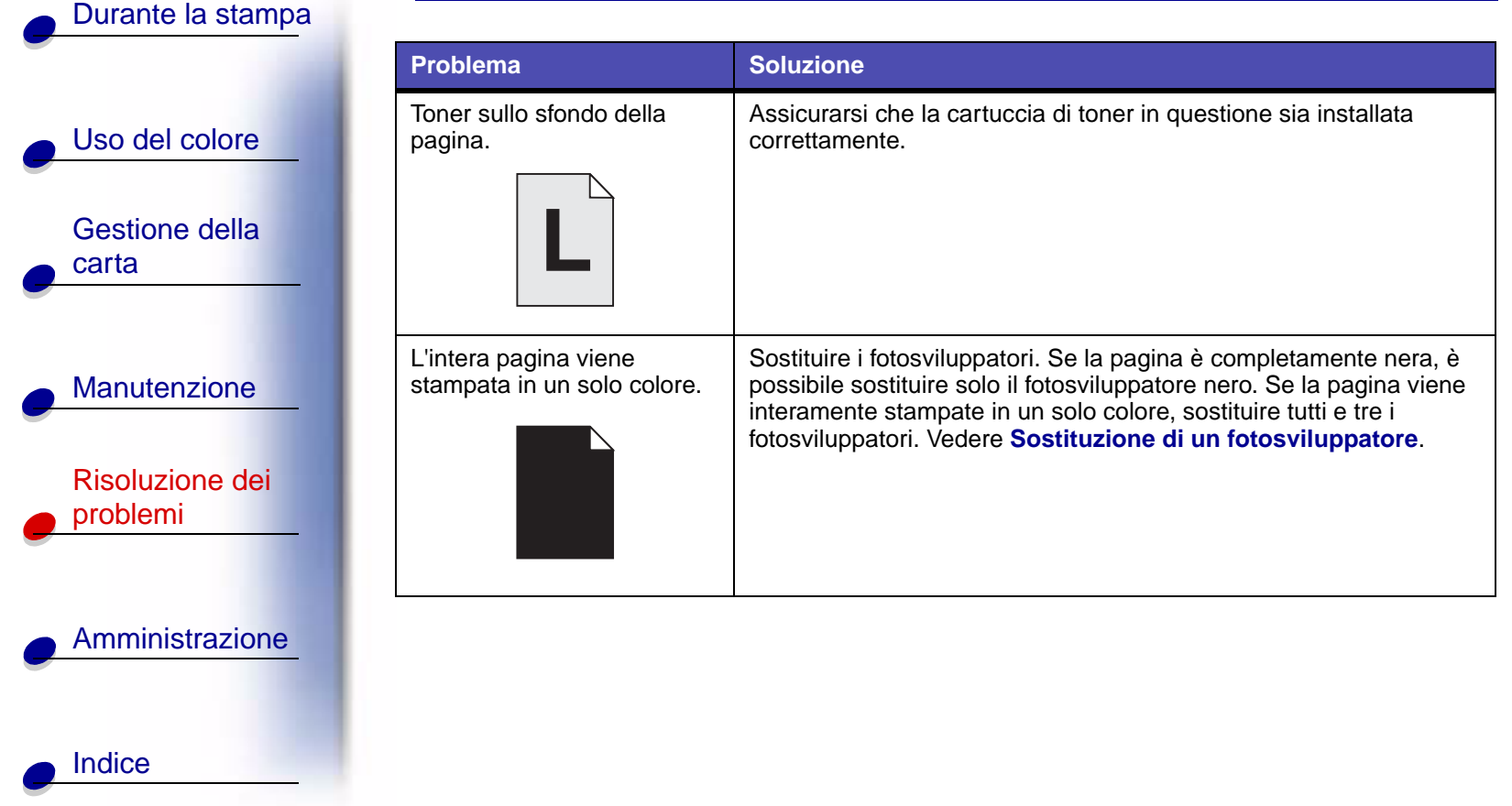

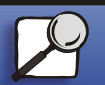

**[www.lexmark.com](http://www.lexmark.com)**

**Lexmark C910**

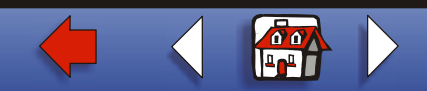

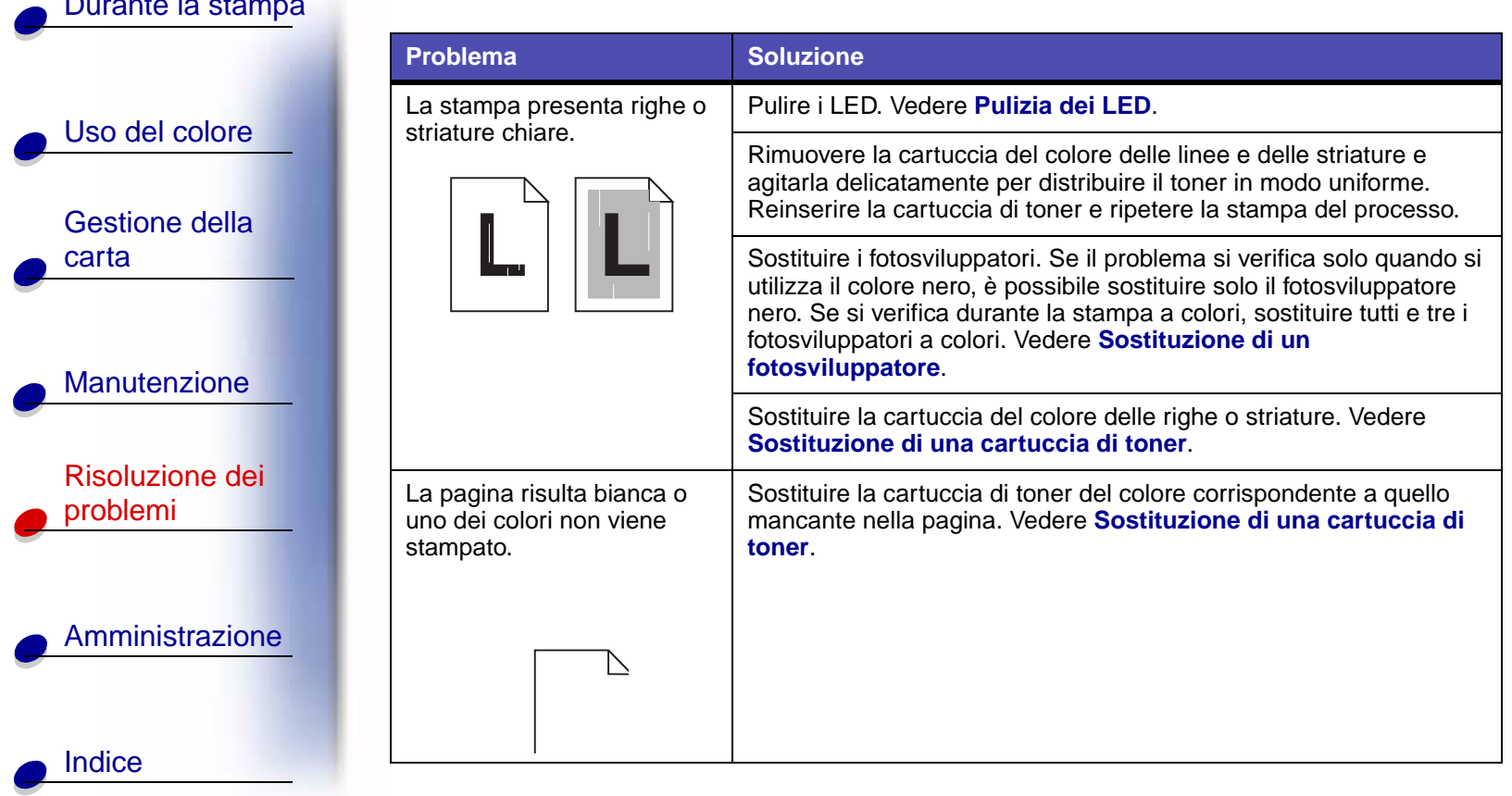

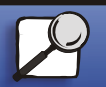

[Durante la stampa](#page-0-0)

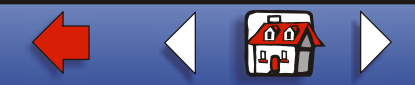

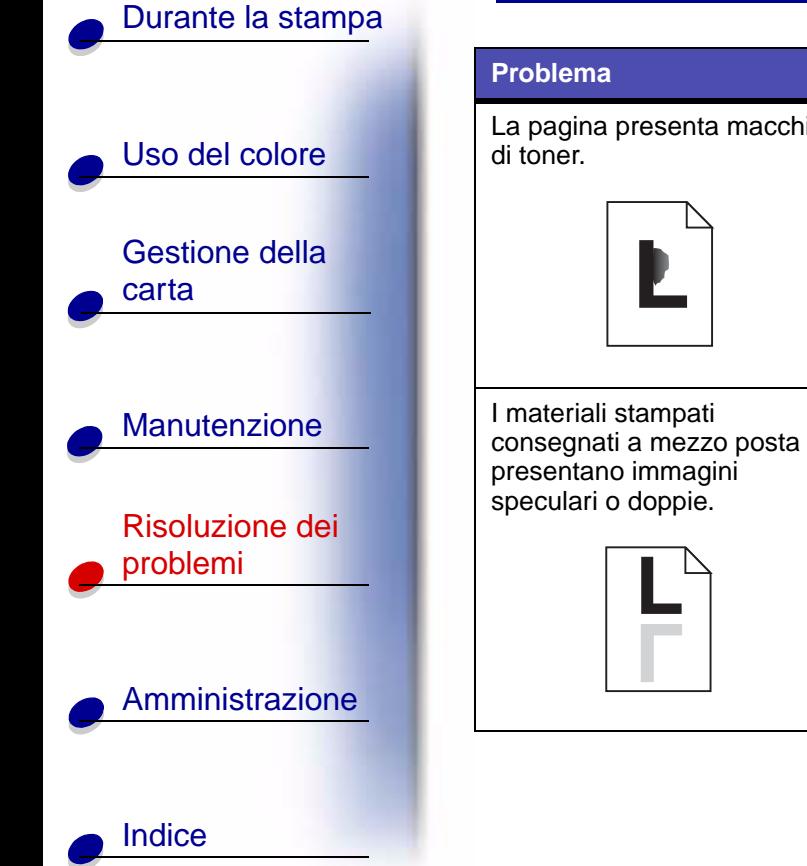

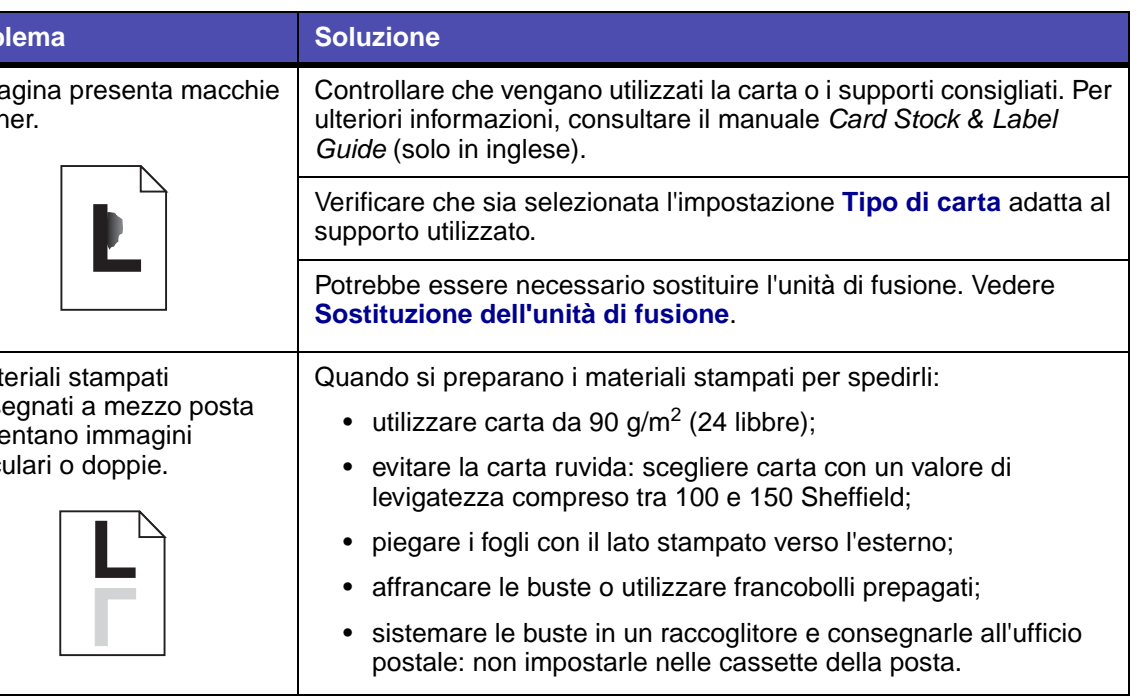

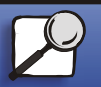

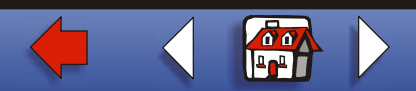

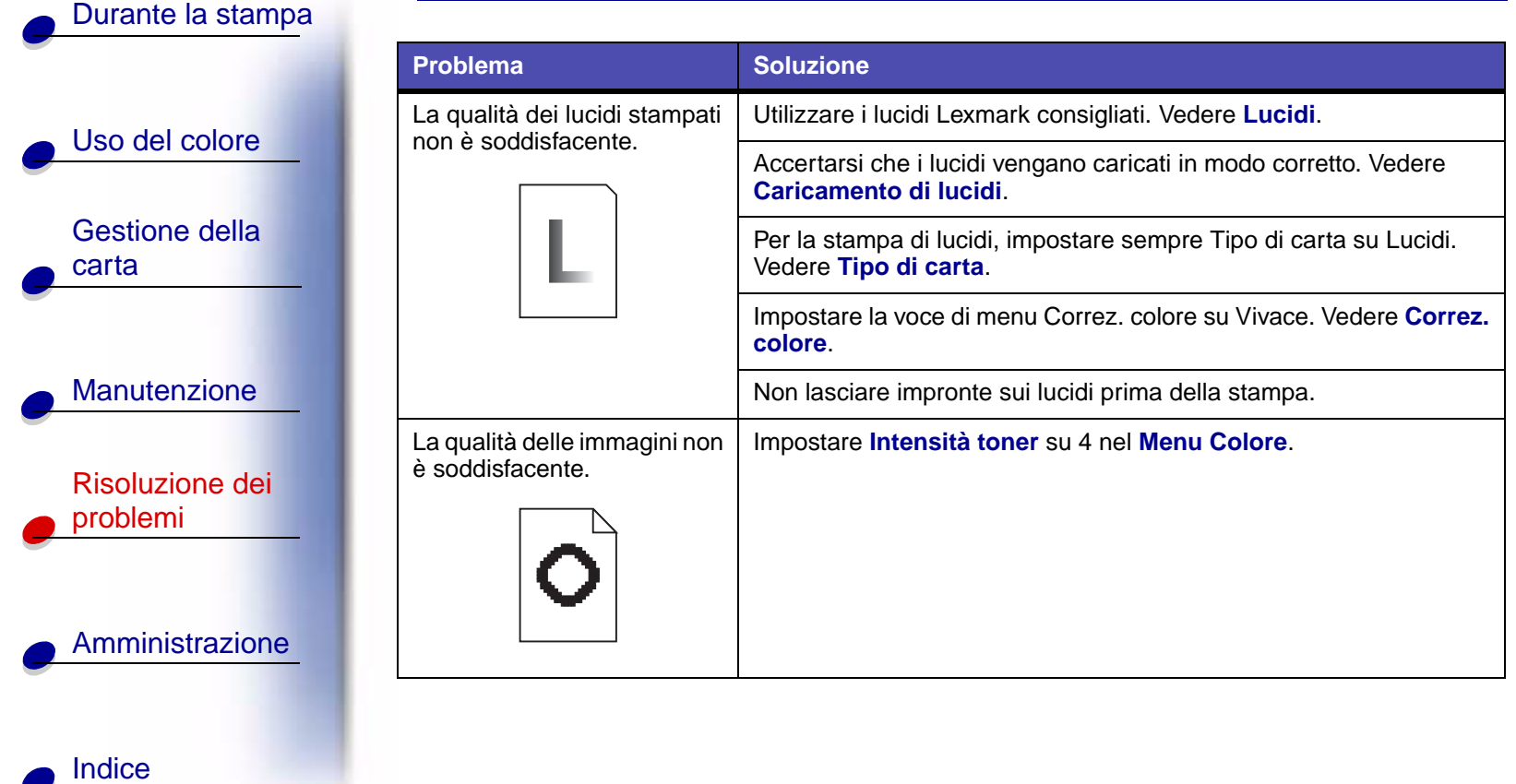

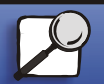

**[www.lexmark.com](http://www.lexmark.com)**

**Lexmark C910**

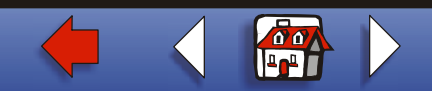

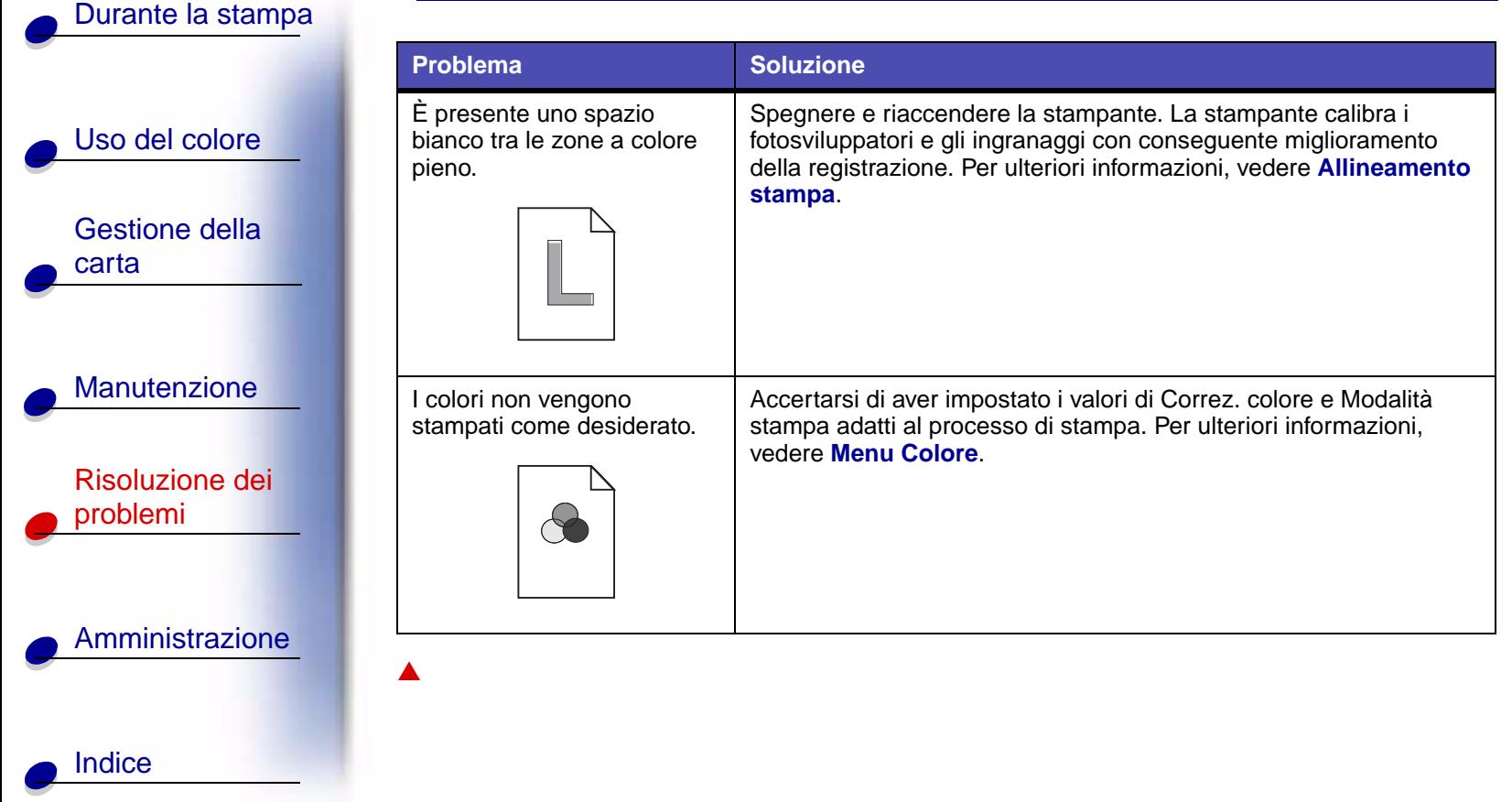

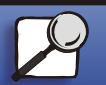

**[www.lexmark.com](http://www.lexmark.com)**

**Lexmark C910**

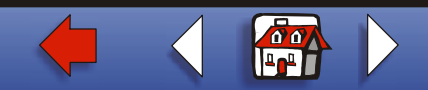